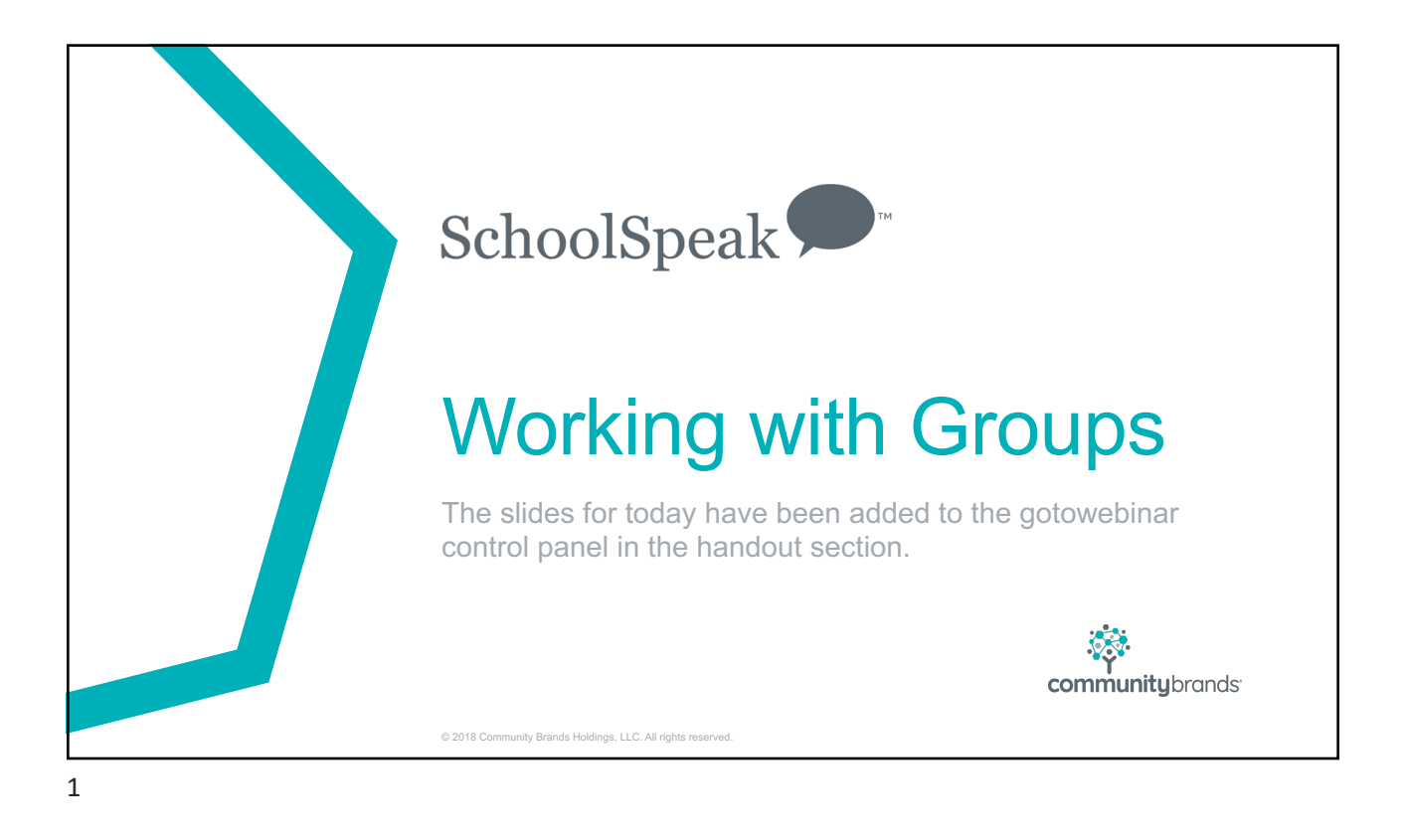

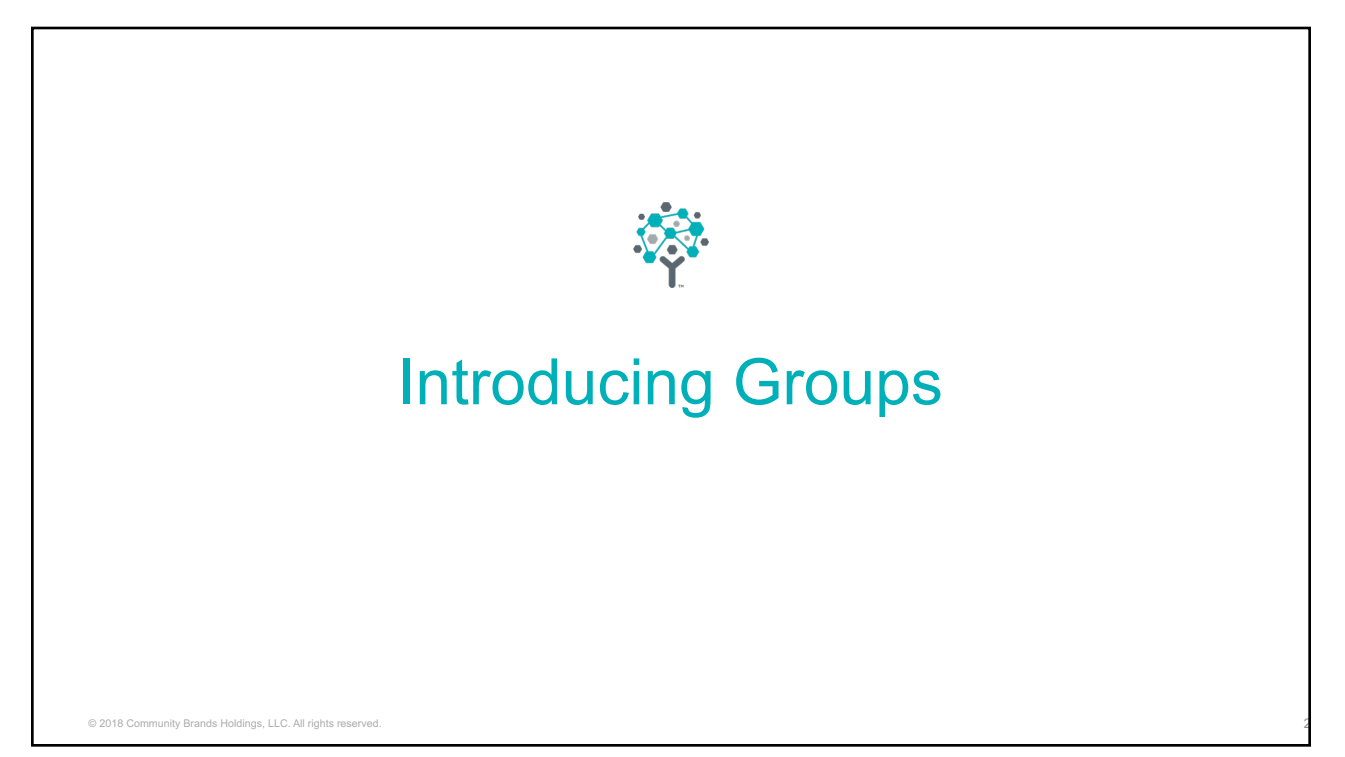

# Group basics

- Groups can organize people with a common theme "Tupperware container"
- Group Examples
	- School Group All of the current people of the school
	- Staff All of the staff people
	- Grade 1 All of the people that are involved with grade 1
		- Should includes teachers that teach 1<sup>st</sup> graders, students in grade 1 and their parents
	- PTA All of the people in the PTA
	- Band All of the members of the band
		- Band coordinator, students in band, parents of students

© 2018 Community Brands Holdings, LLC. All rights reserved.

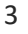

### Group Basics \**Based on setup by admin*

- Groups may have resources added
	- Calendars, bulletins (announcement and newsletters), webpages, forms, gradebooks, report cards, conduct reports
- Groups may receive emails
- Groups may be public, viewable to select persons, invisible to admins only
- Groups may receive texts
- Admins can make decisions based on group need and can always change them

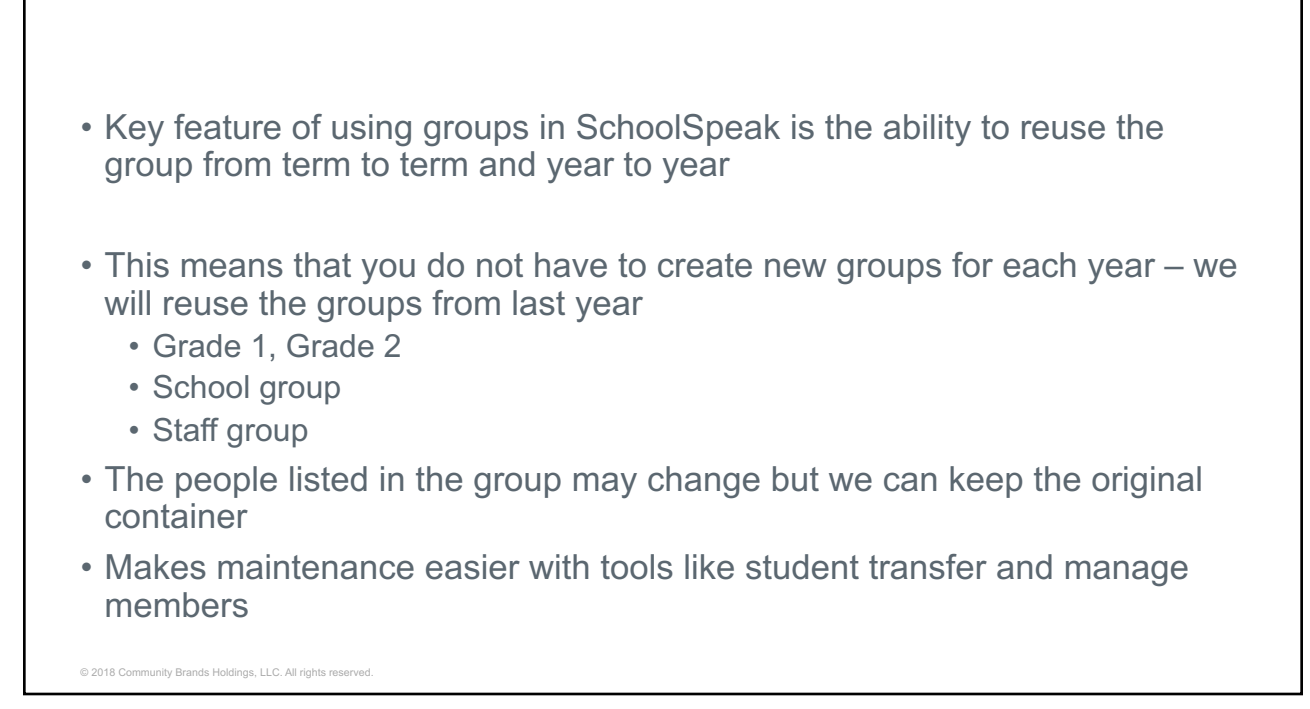

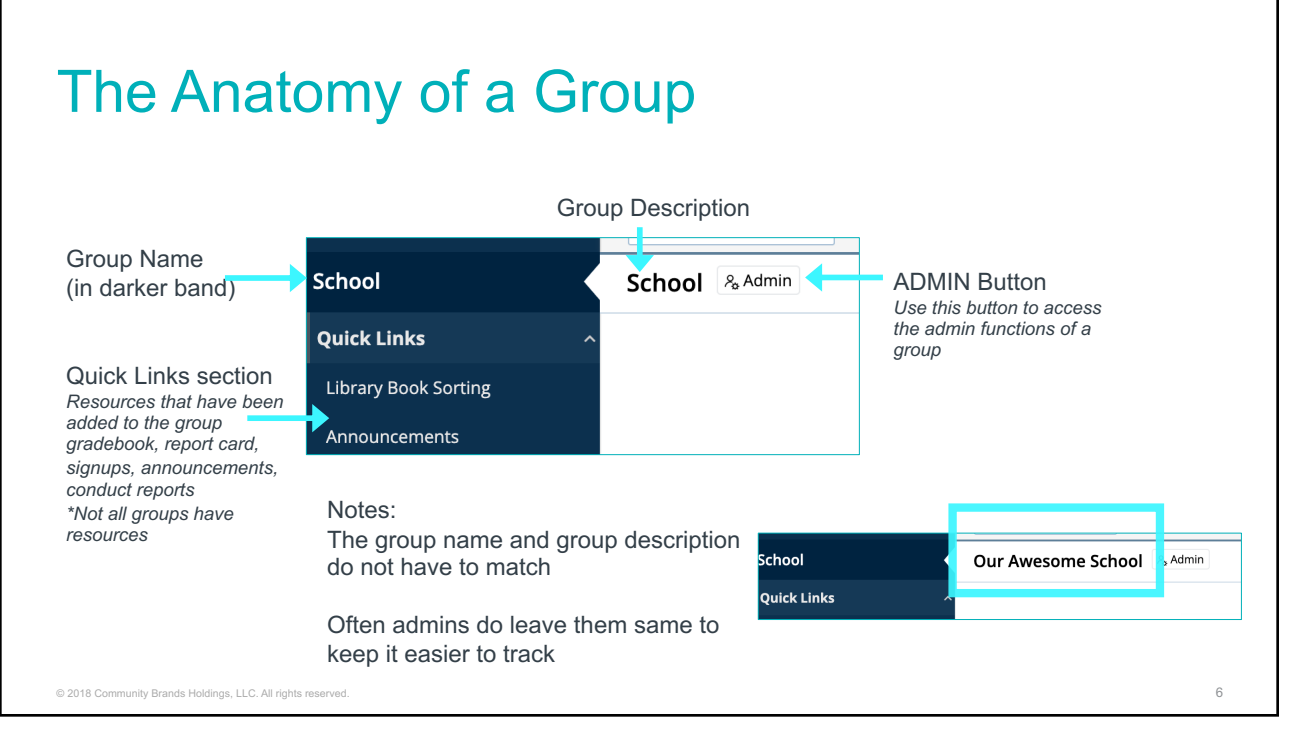

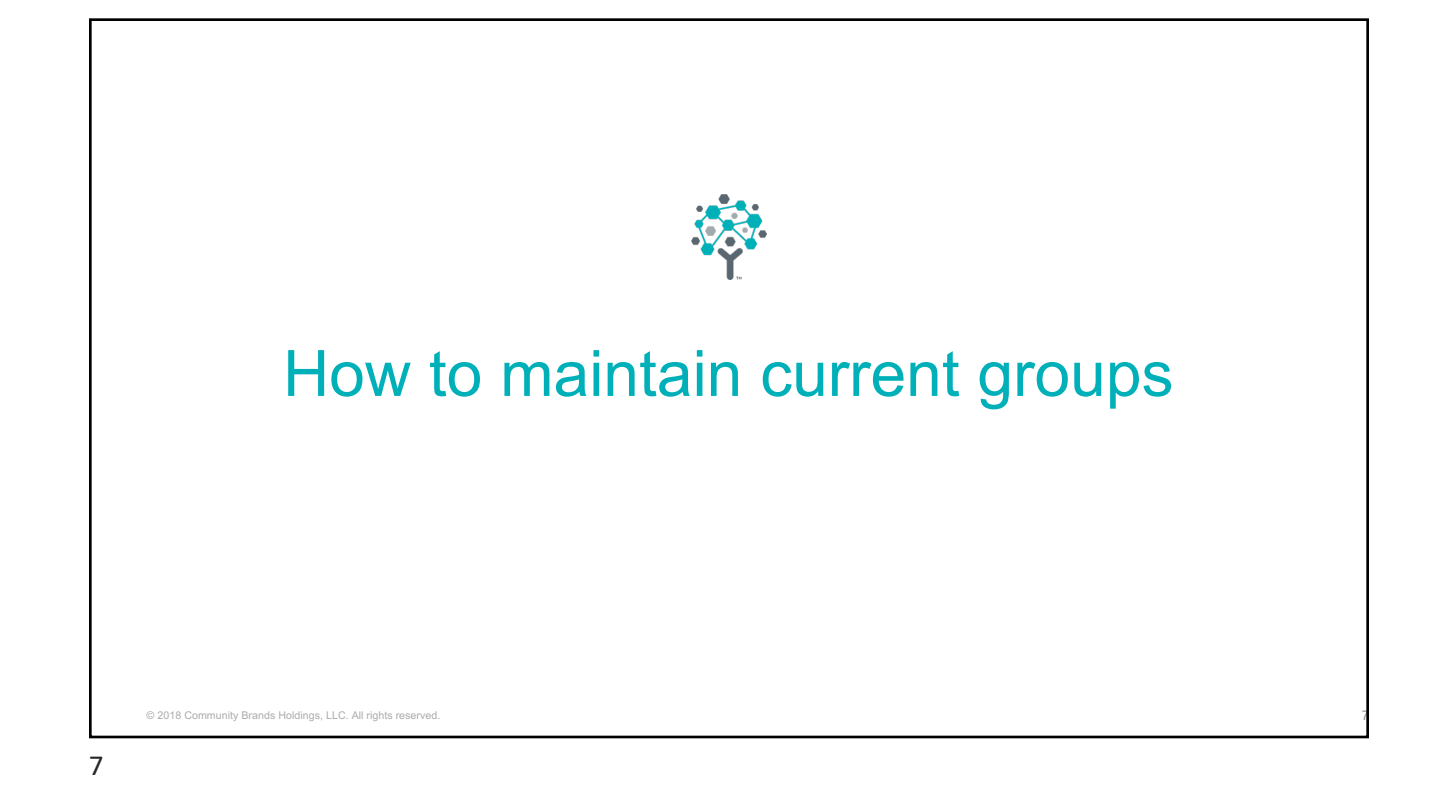

#### Let's start with some key features of groups • Admin button across from group provides access to that group's configuration options • Group Name – The group name is something that can be customized by admins • Use names that reflect the use of the group • A group that contains 1<sup>st</sup> graders, parents, teachers and resources • Name possibilities  $-$  Grade 1, 1<sup>st</sup> Grade, First Grade, The Stars of First grade • Group Description – Provides additional information, can be different or same • Best Advice – Keep it easy on you as an admin © 2018 Community Brands Holdings, LLC. All rights re

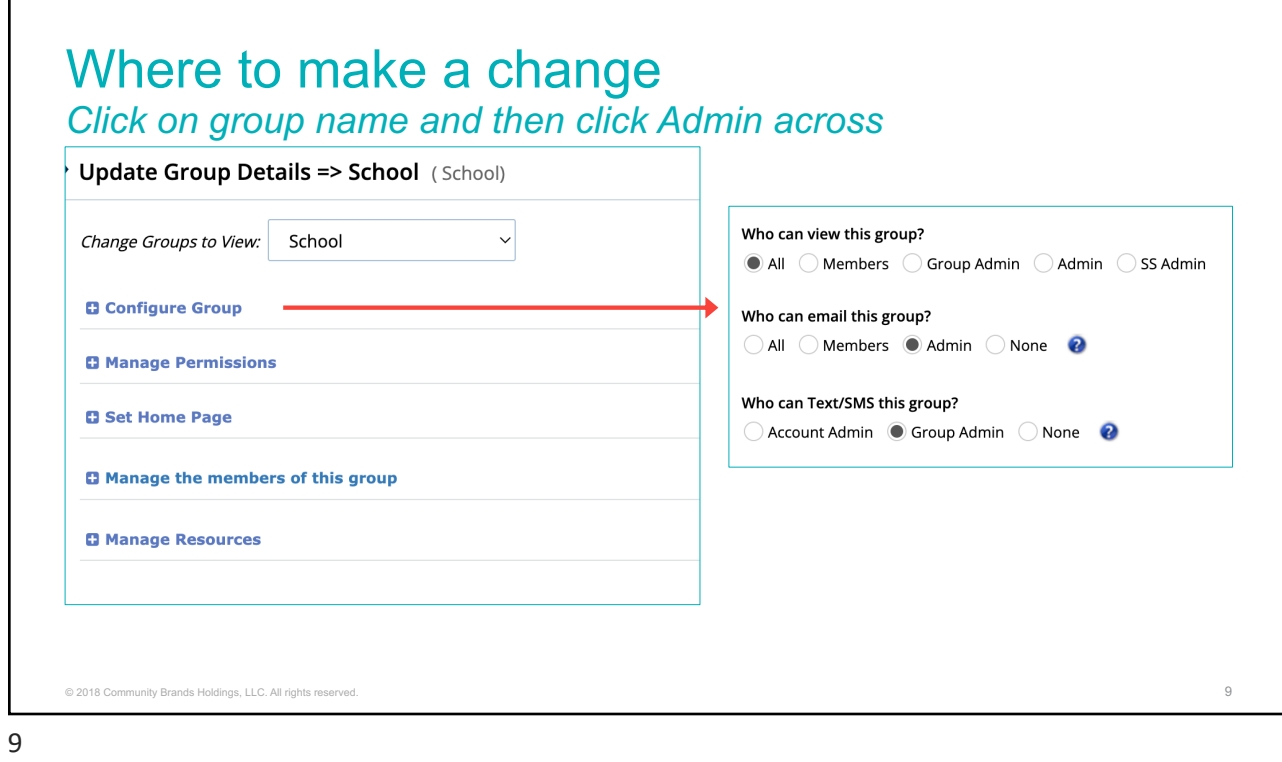

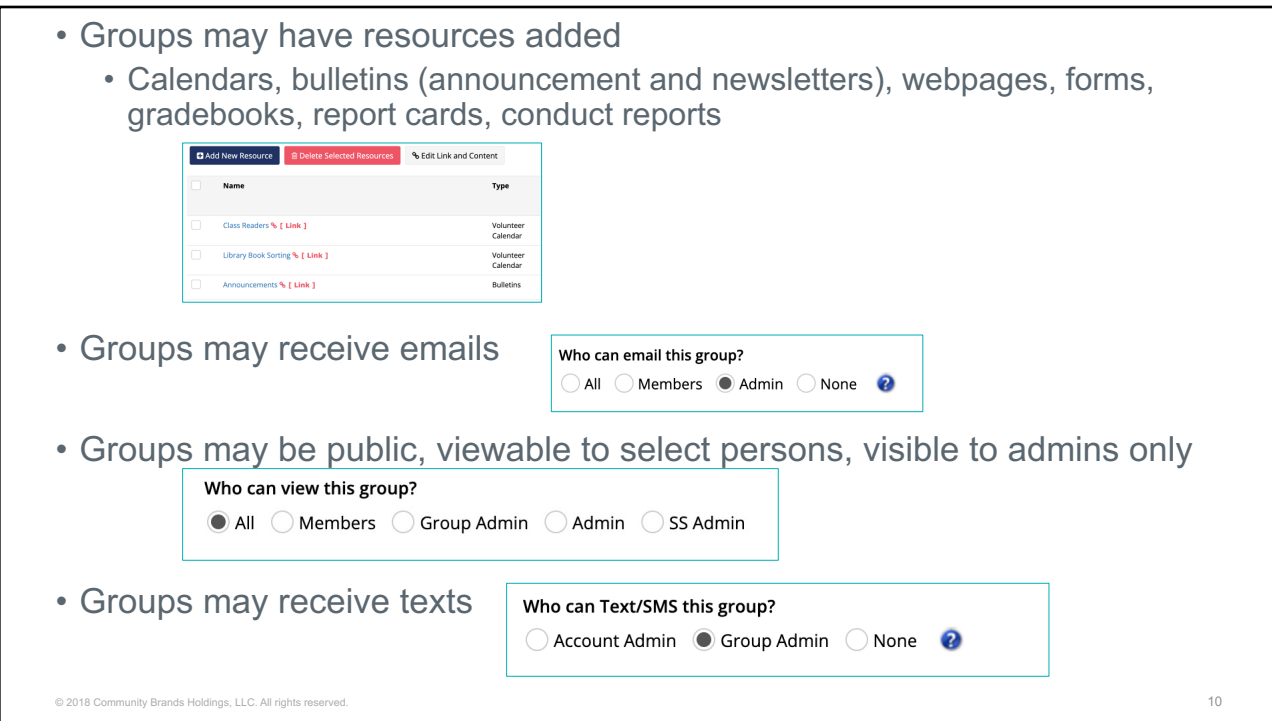

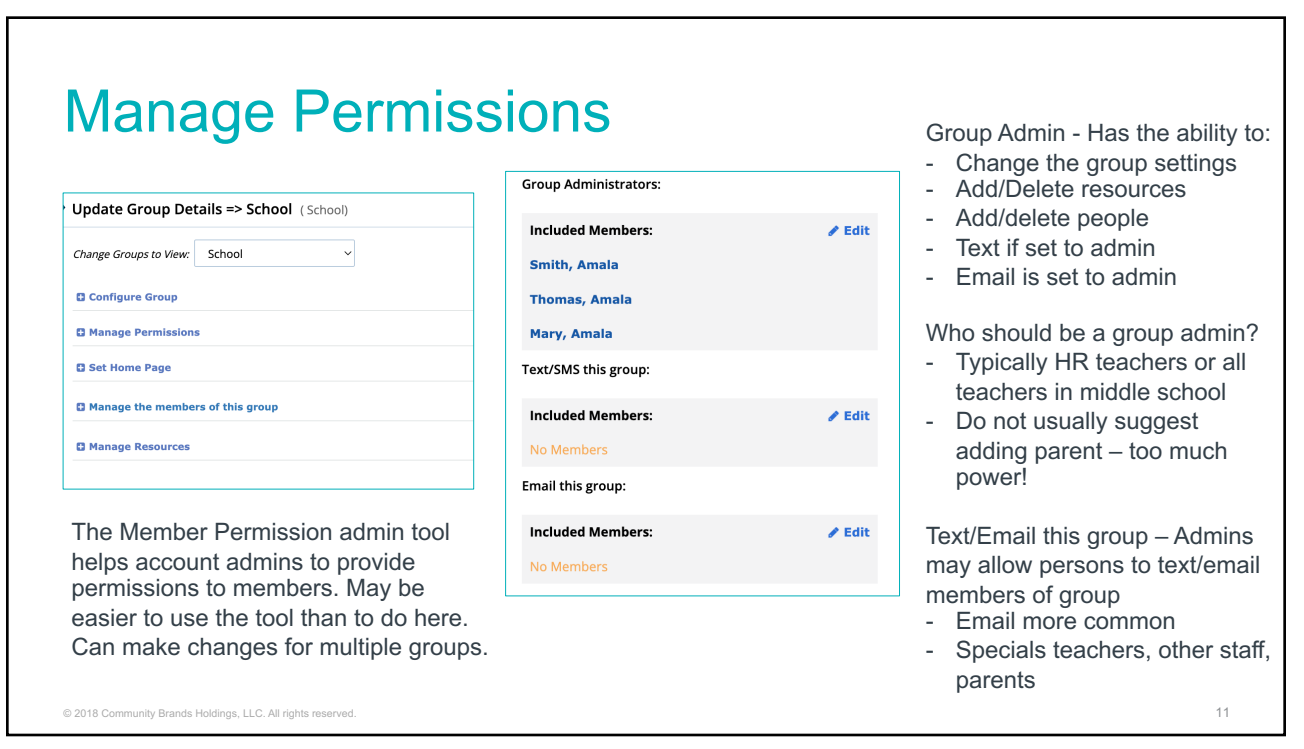

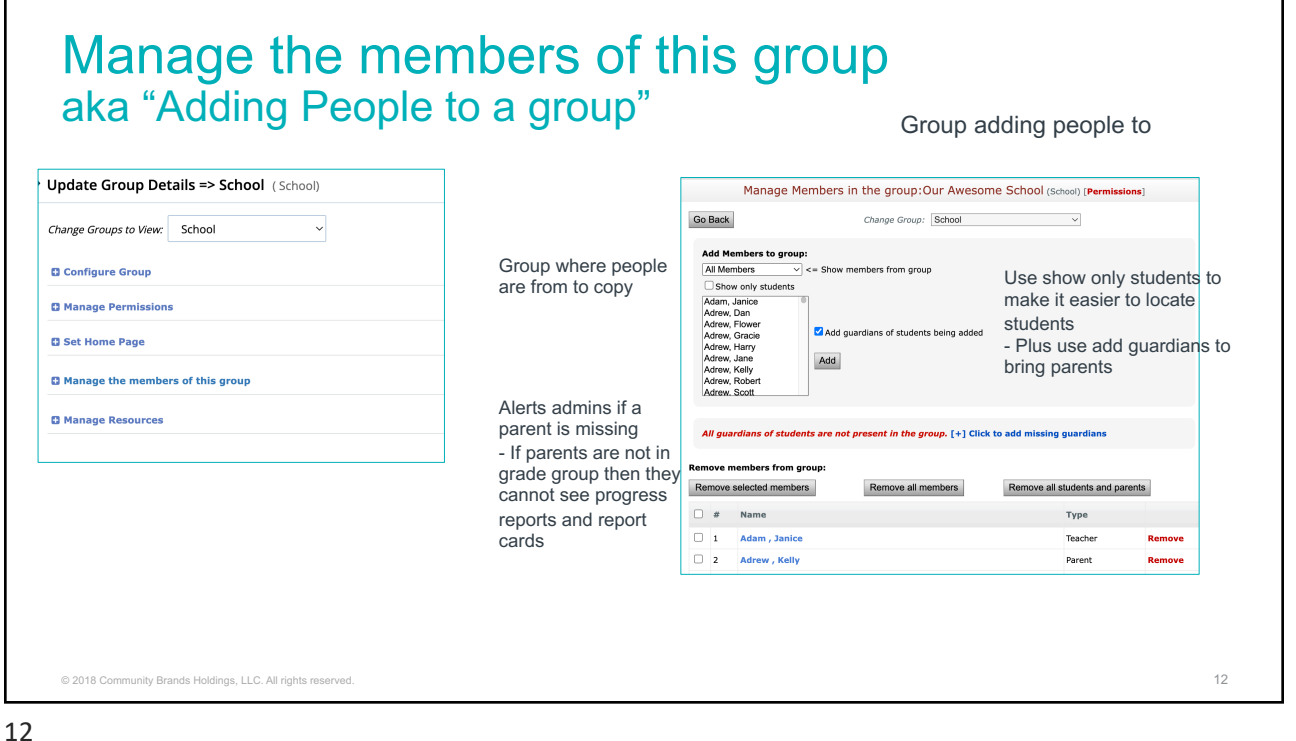

### What happens when a person is added to a group?

- Group displays on person's homescreen *if* set to viewable to all, members
- View resources *if* permission on resources uses that group for permissions\*
- Receive emails when sent to group *if* set to allow email
- Receive texts *if* set to allow texts

13

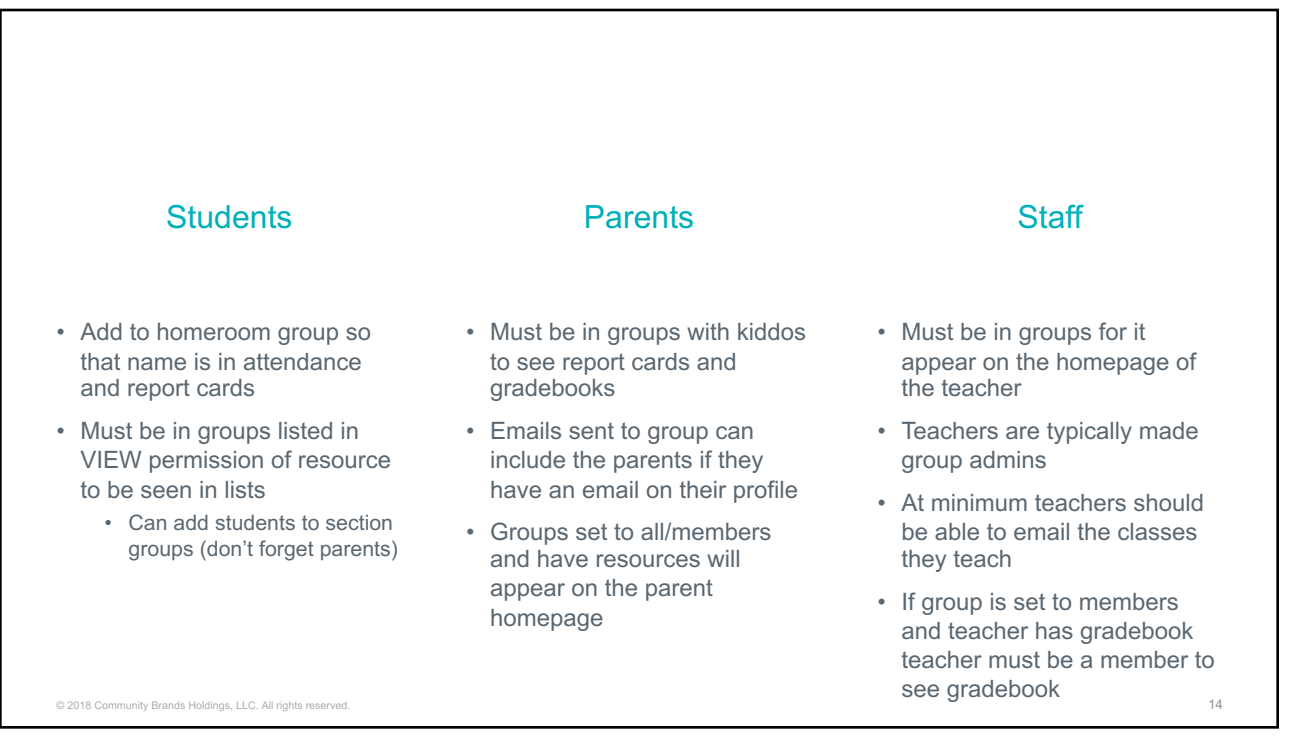

© 2018 Community Brands Holdings, LLC. All rights reserved. 13

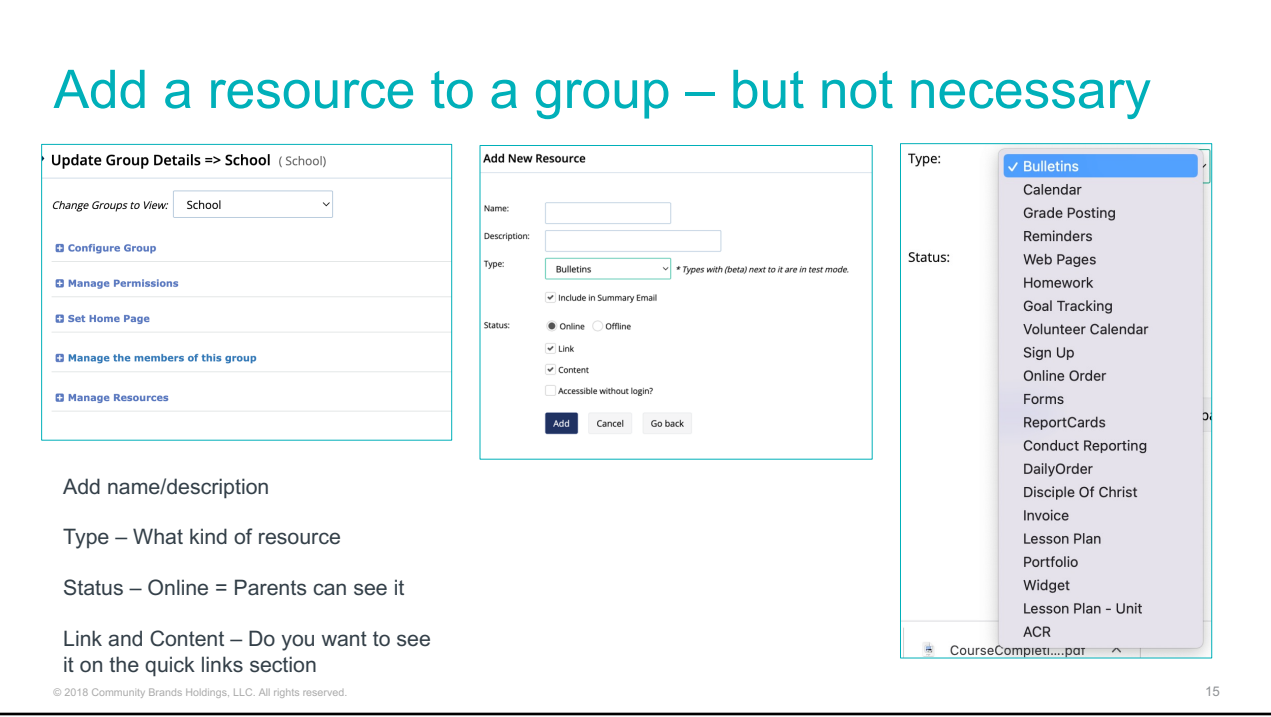

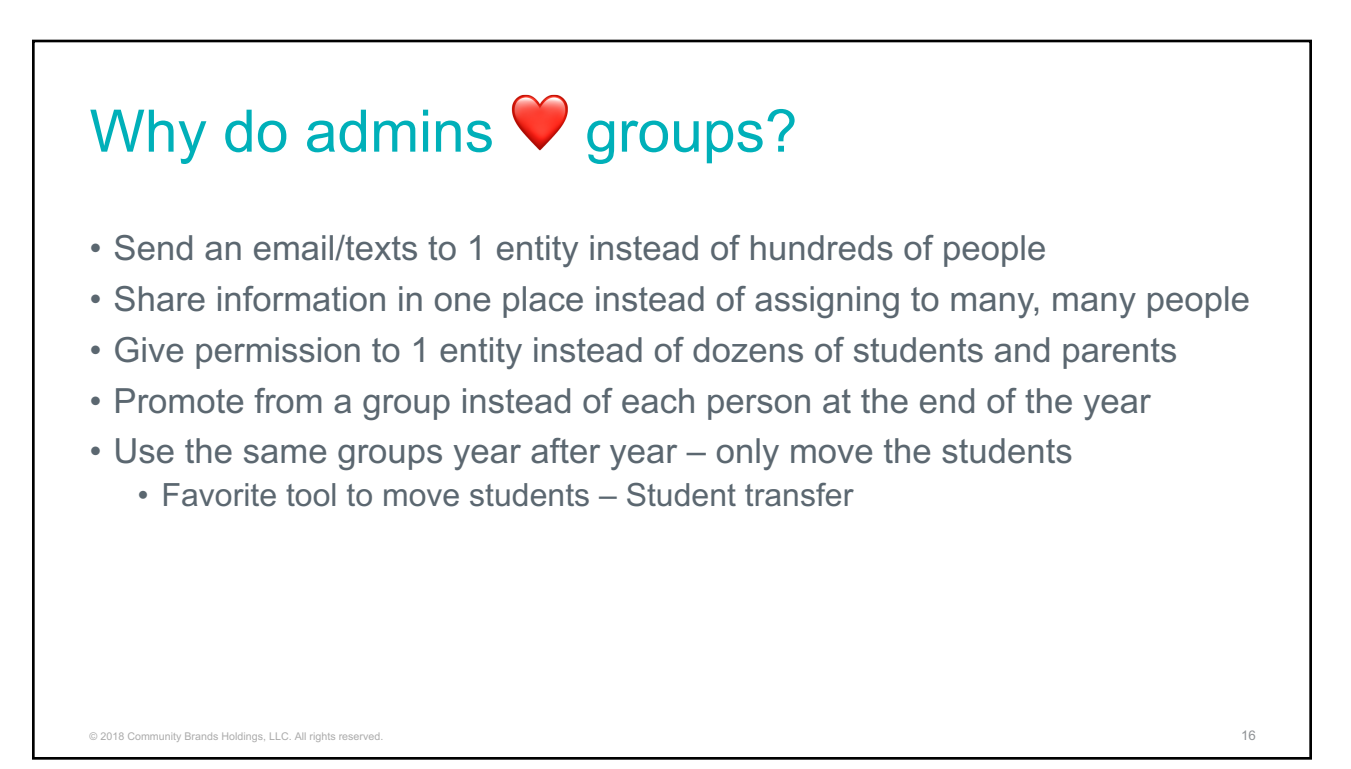

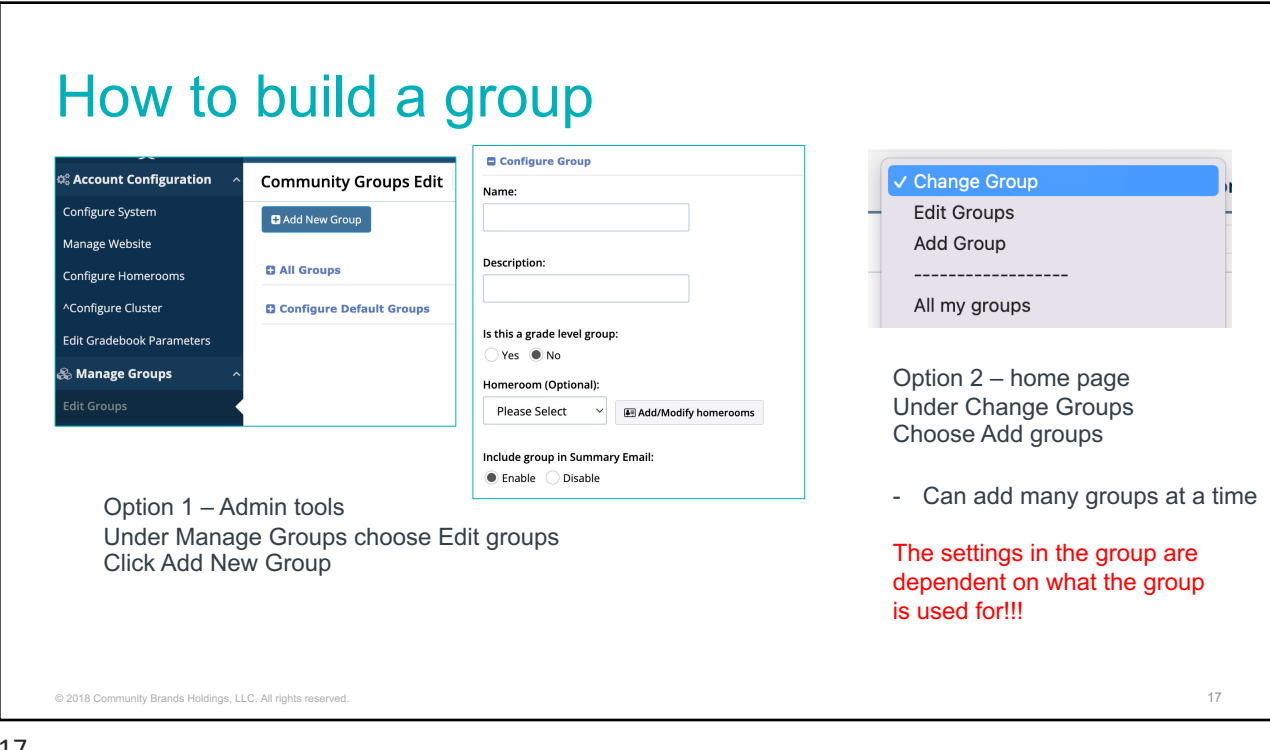

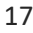

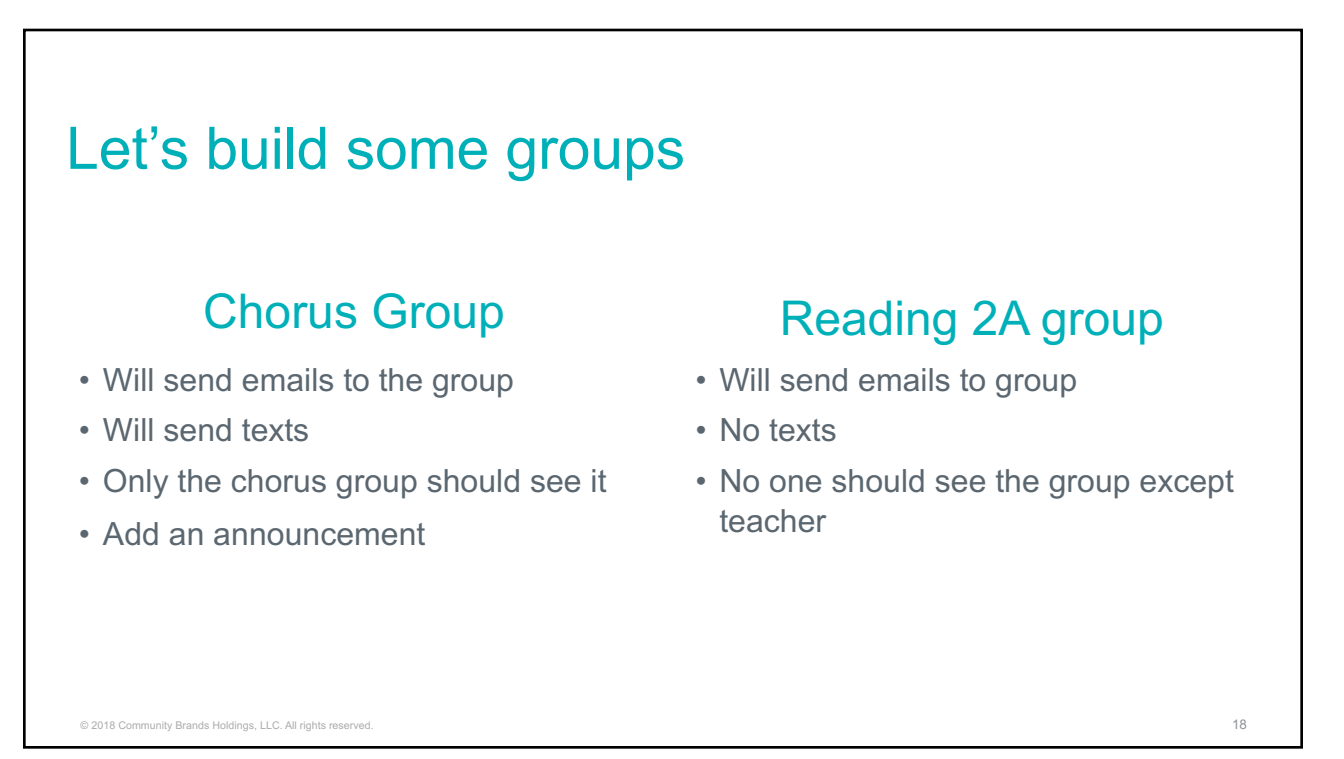

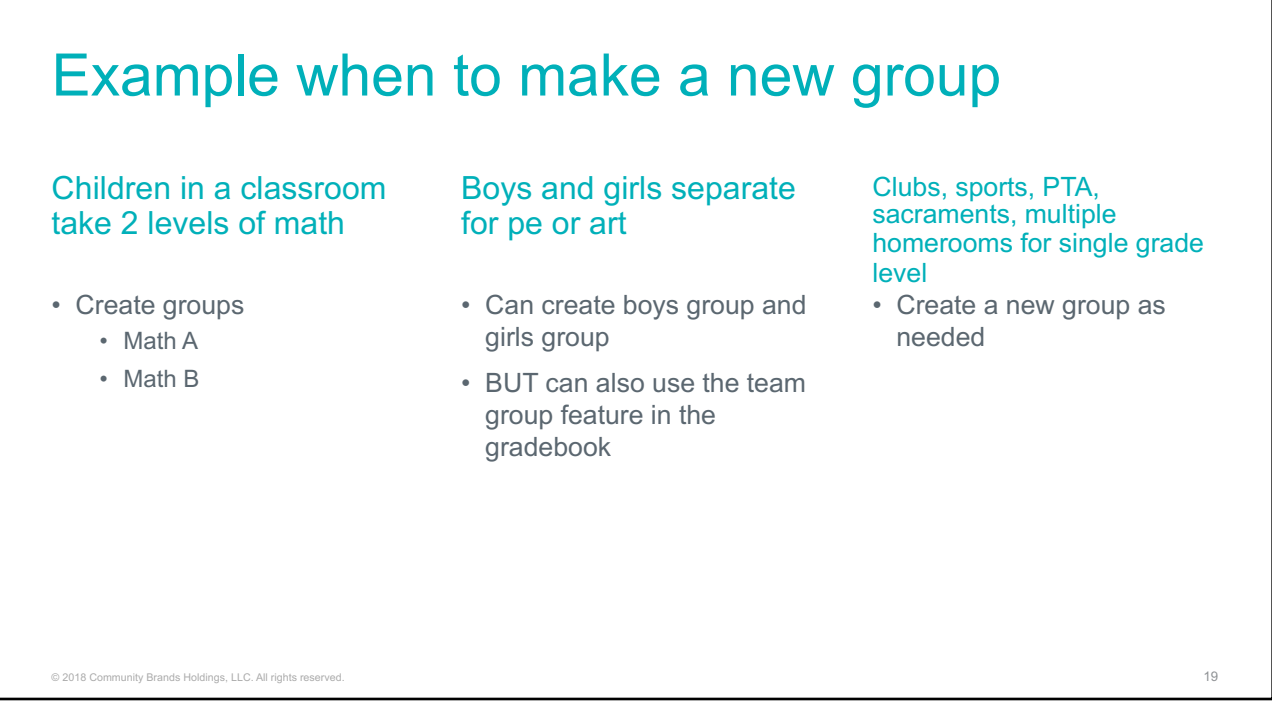

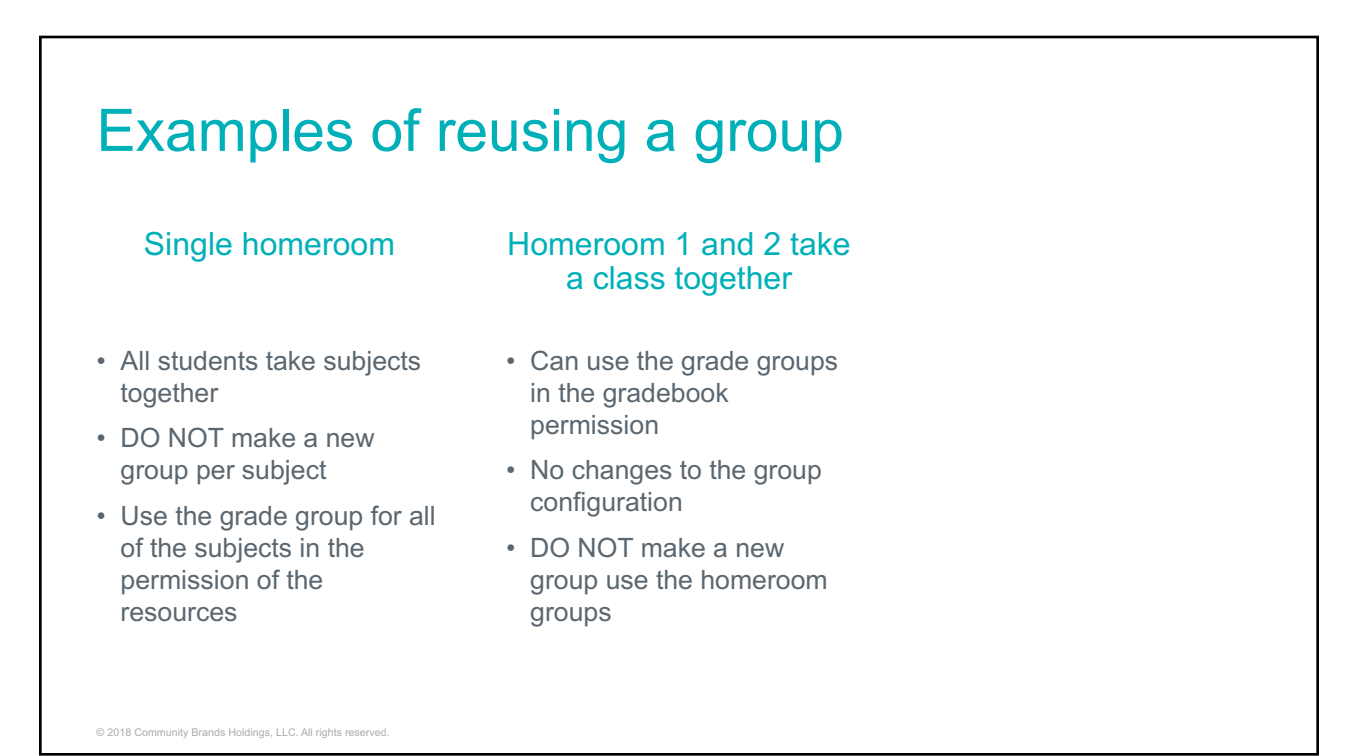

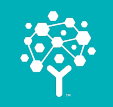

## WARNING – CREATING GROUPS IS ADDICTIVE!

Making a group is super easy

But can be like dandelions in the grass – pop up everywhere

too many to work with

Before you make a group – ask – do I really need a new group or can I reuse a current group?

 $@$  2018 Community Brands Holdings, LLC. All rights reserved.  $2^{\frac{1}{2}}$ 

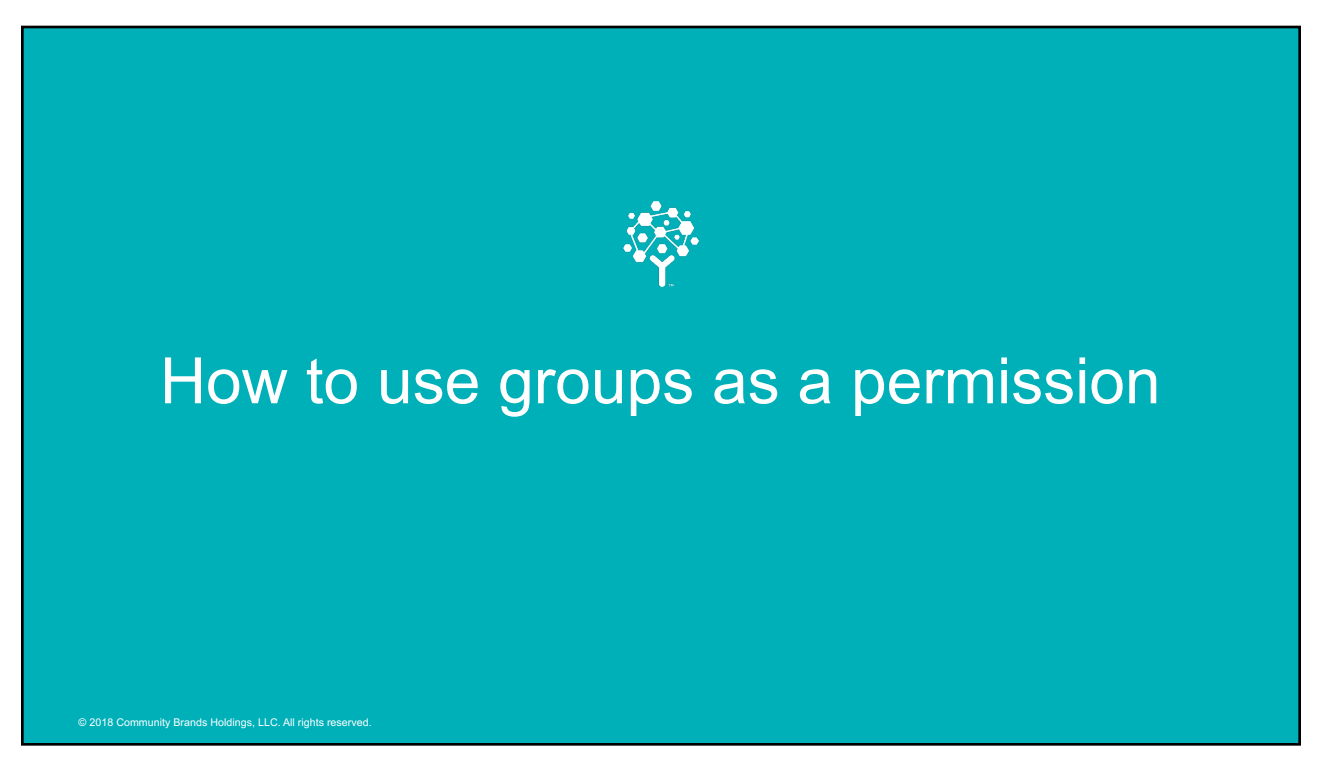

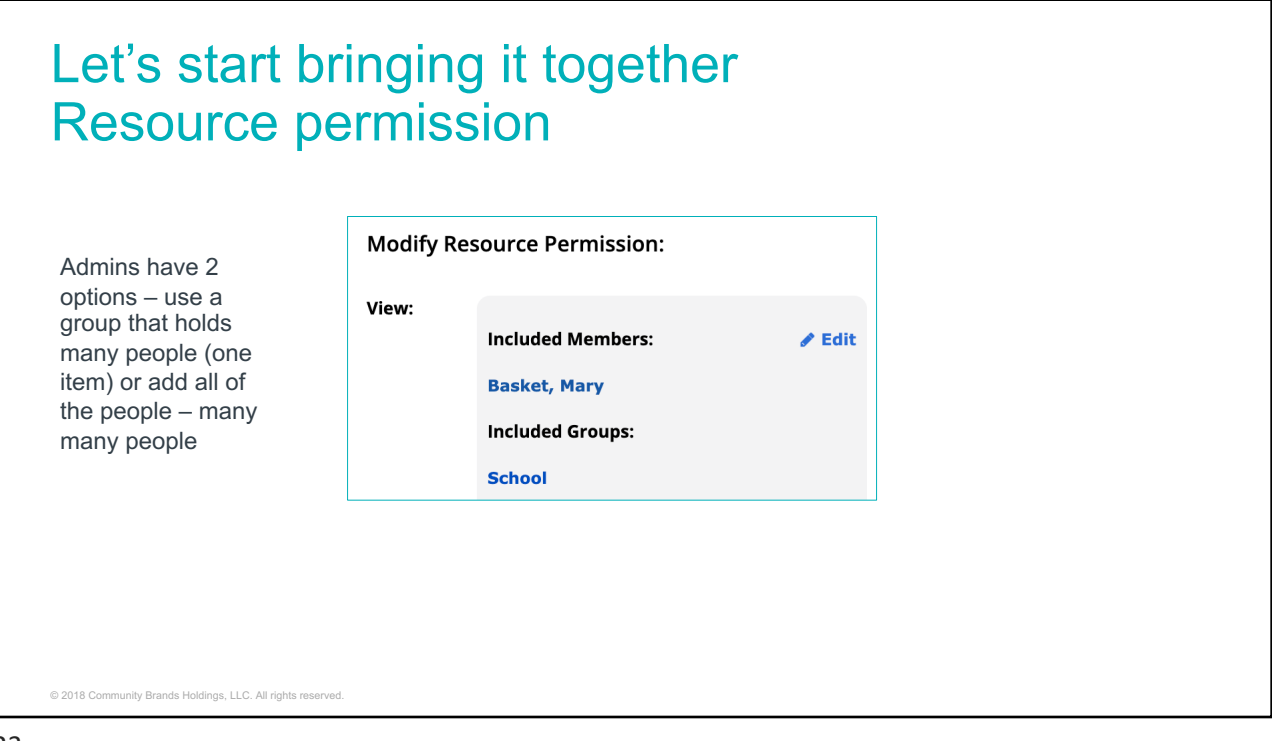

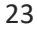

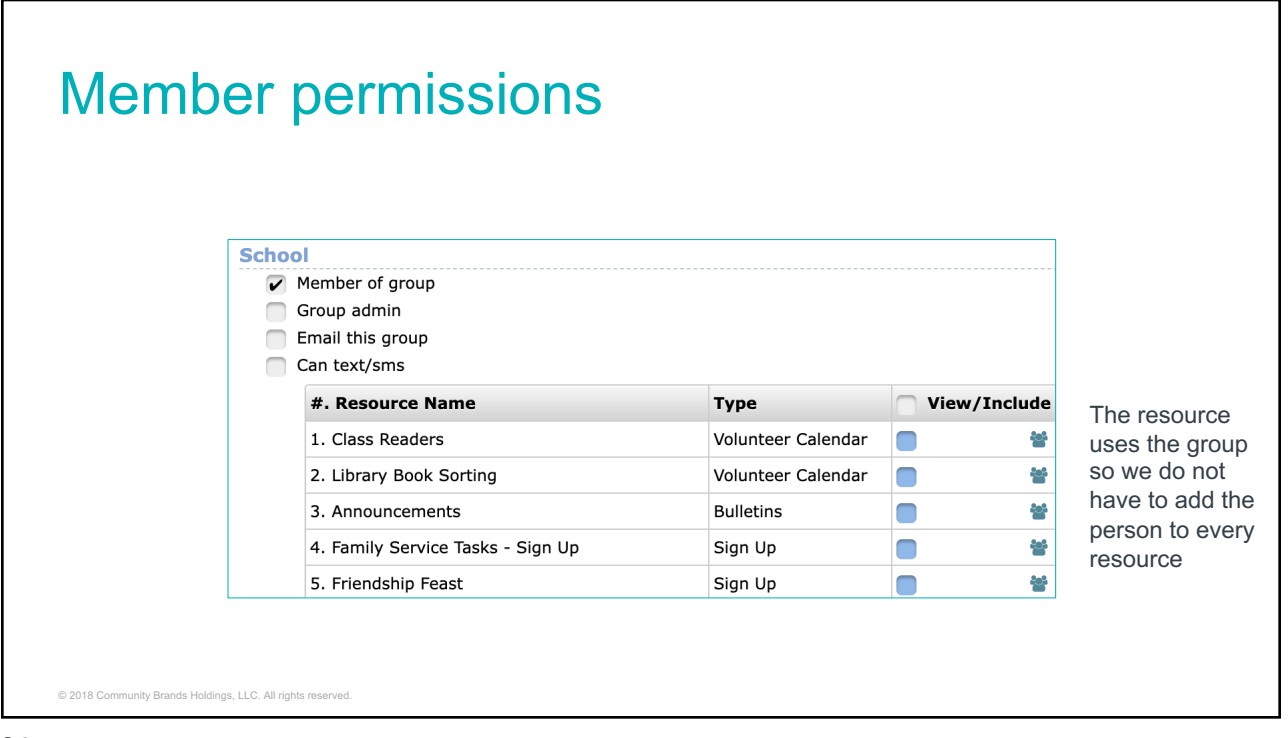

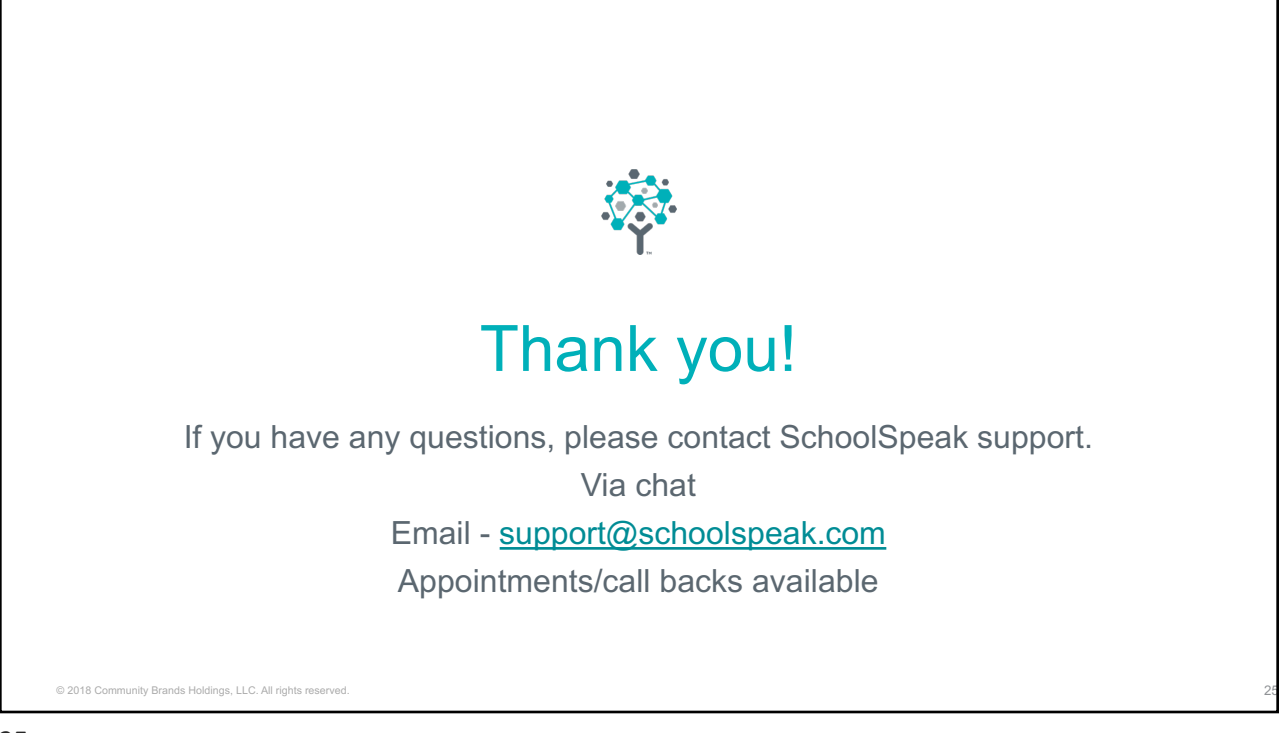